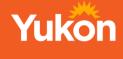

## How to create a visibility index

You can follow the steps below to create your own visibility index or visit <u>Environment Canada</u> as they record visibility for some locations in the Yukon.

## What you need:

- Camera
- GPS
- Google Earth

## Create a visibility index

- 1. On a clear sunny day, find a spot in or near town with a good line of sight up to 35 km.
- 2. Take several photographs along the line of sight.
- 3. Record the spot on your GPS
- 4. Identify prominent landmarks at the following approximate straight-line distances:
  - a. 3.5 km
  - b. 8 km
  - c. 35 km
- 5. The distance to nearby landmarks may be measured by GPS, while more distant landmarks may be measured on Google Earth.
- 6. Annotate your photograph with labels depicting your landmarks and their distance from the camera. This may be done using Microsoft Paint or other image editing software.
- 7. On smoky days, this image may be used as a reference to estimate the level of smoke (particulate matter) in the air.

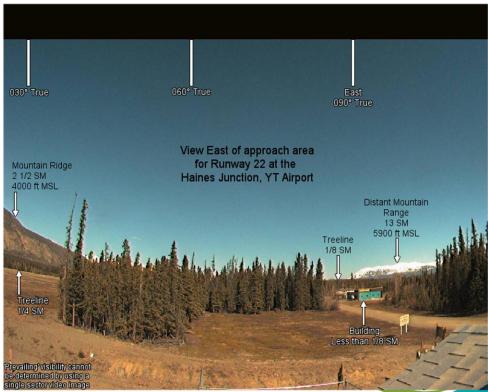

Example of a visibility index from NavCanada